## Enrolling in Direct Deposit

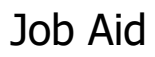

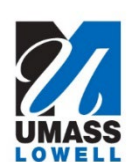

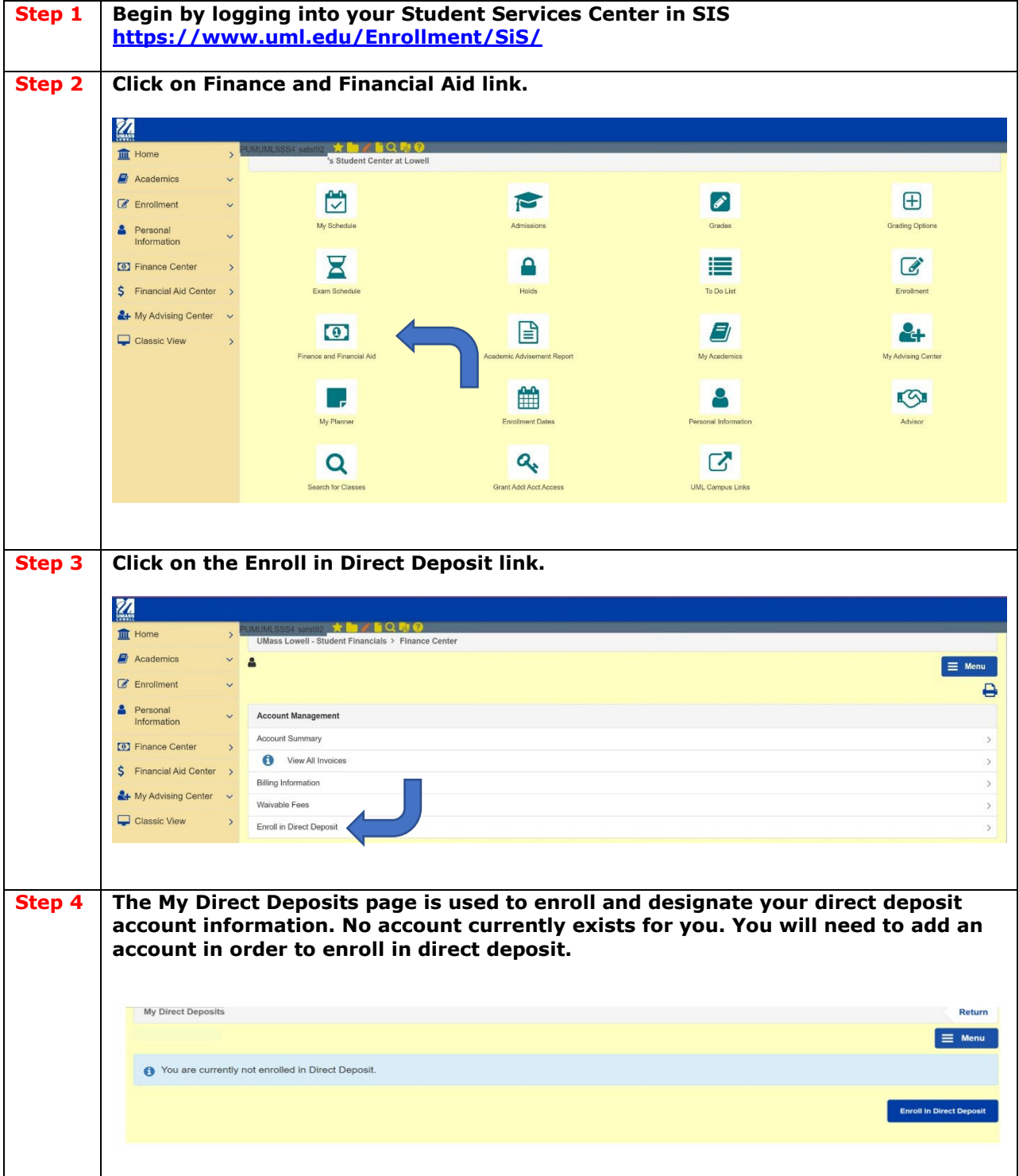

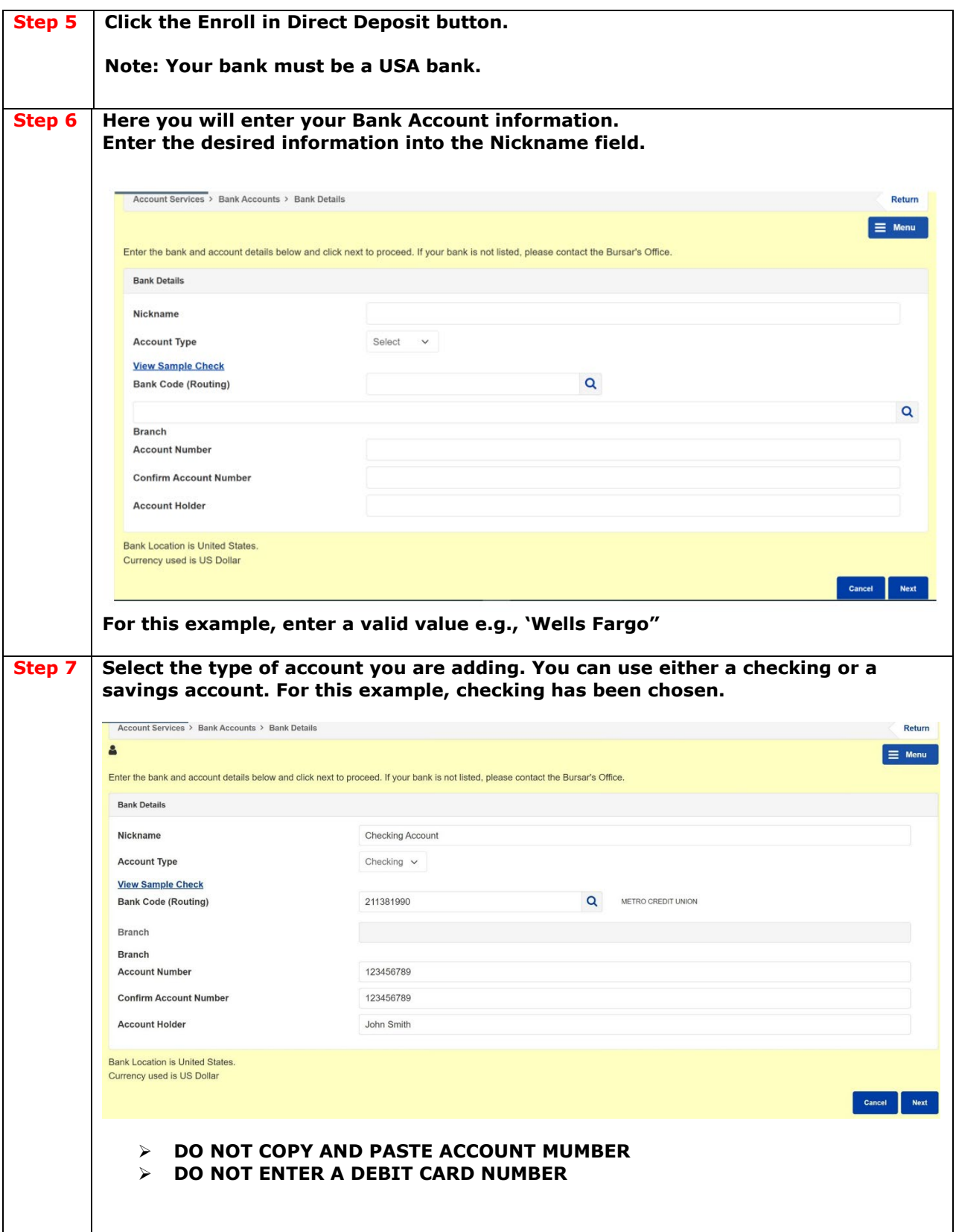

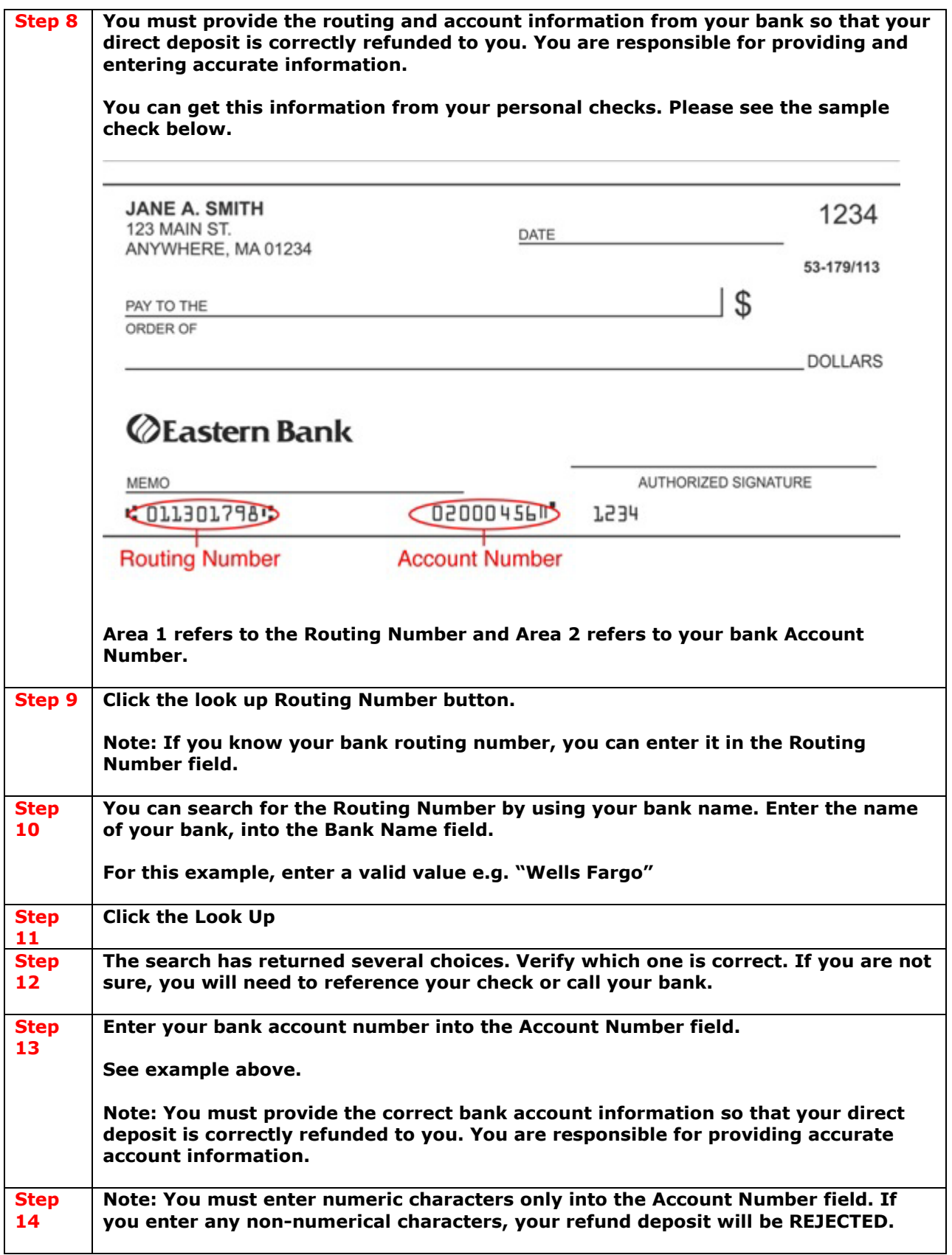

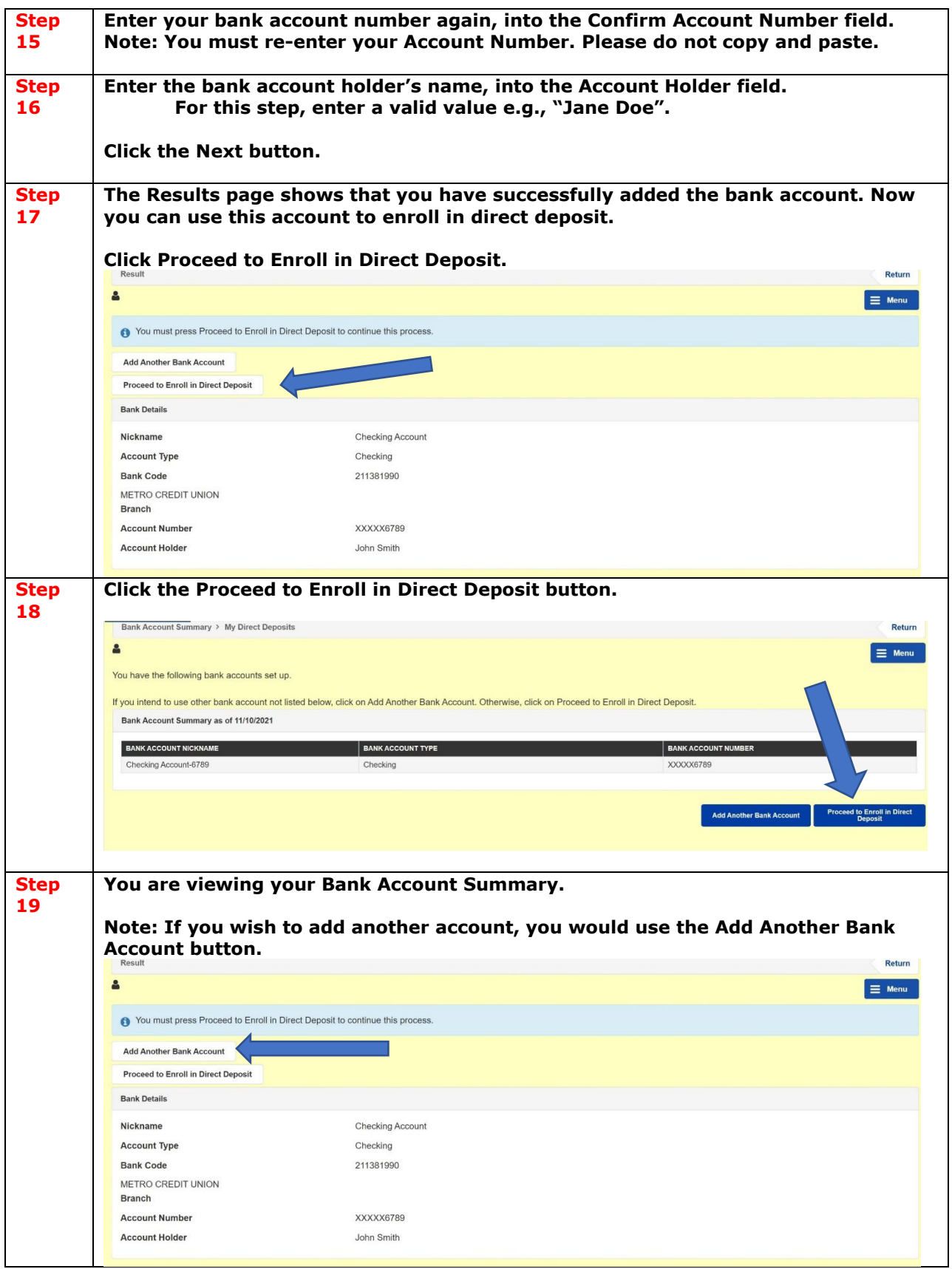

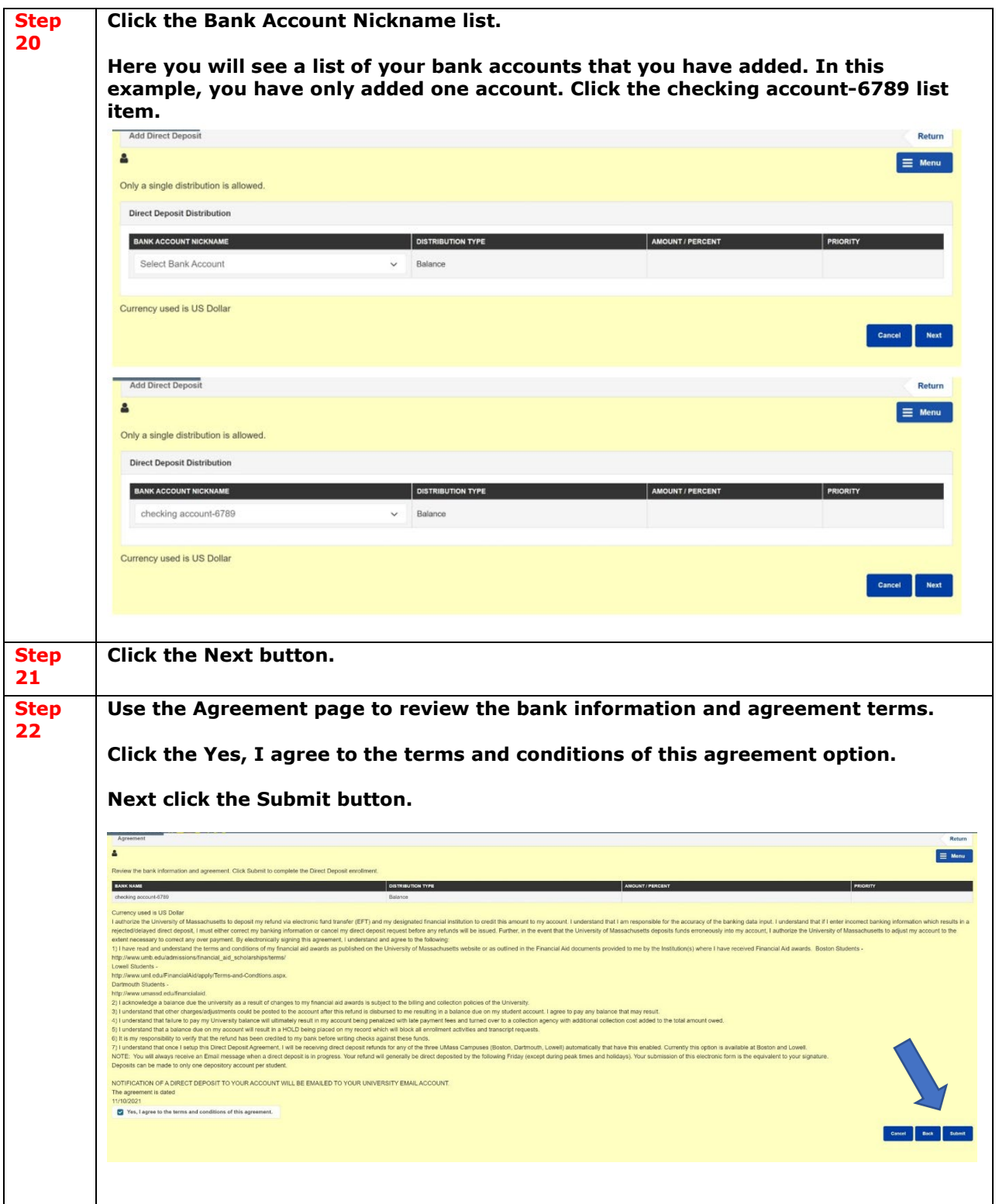

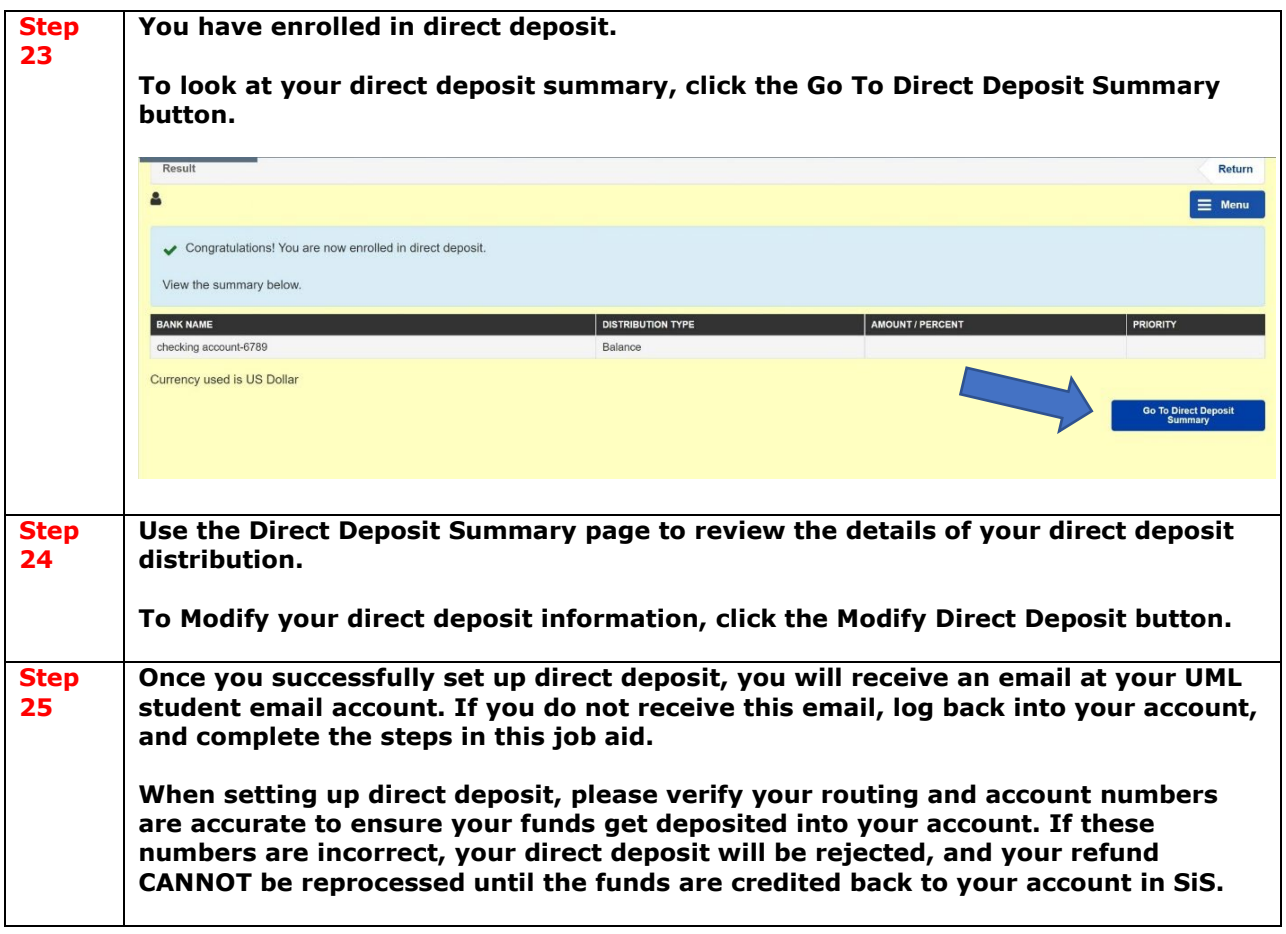